# **Computer Graphics (Fall 2008) Computer Graphics (Fall 2008)**

COMS 4160, Lecture 4: Transformations 2 http://www.cs.columbia.edu/~cs4160

# **To Do**

- Start doing assignment 1 Time is short, but needs only little code [Due Thu Sep 25, 11:59pm] Ask questions or clear misunderstandings by next lecture Specifics of HW 1
	- Last lecture covered basic material on transformations in 2D. You likely need this lecture though to understand full 3D transformations
	- Last lecture had some complicated stuff on 3D rotations. You only need final formula (actually not even that, setrot function available)
	- gluLookAt derivation this lecture should help clarifying some ideas
- Read bulletin board and webpage!!

# **Outline**

- *Translation: Homogeneous Coordinates*
- Transforming Normals
- Rotations revisited: coordinate frames
- **gluLookAt** (quickly)

Exposition is slightly different than in the textbook

# **Translation**

- E.g. move x by  $+5$  units, leave y, z unchanged
- We need appropriate matrix. What is it?

$$
\begin{pmatrix} x' \\ y' \\ z' \end{pmatrix} = \begin{pmatrix} 0 & 0 \\ 0 & 0 \\ 0 & 0 \end{pmatrix} \begin{pmatrix} x \\ y \\ z \end{pmatrix} = \begin{pmatrix} x+5 \\ y \\ z \end{pmatrix}
$$

# **Homogeneous Coordinates**

- Add a fourth homogeneous coordinate  $(w=1)$
- 4x4 matrices very common in graphics, hardware
- Last row always 0 0 0 1 (until next lecture)

#### $x'$  (1 0 0 5)(x) (x+5)  $|y'|$  0 1 0 0  $|y|$  y | ' 0010 *z zz* ') (0001)|(1) |  $x'$  (1 0 0 5)(x) (x) *w*  $(x') (1 \ 0 \ 0 \ 5)(x) (x+5)$  $=$   $\begin{bmatrix} 0 & 1 & 0 & 0 \\ 0 & 0 & 0 & 0 \\ 0 & 0 & 0 & 0 \end{bmatrix}$   $\begin{bmatrix} 0 & 0 & 0 \\ 0 & 0 & 0 \\ 0 & 0 & 0 \end{bmatrix}$   $=$  $(w')$  (0 0 0 1)(1) (1 )

# **Representation of Points (4-Vectors)**

#### Homogeneous coordinates

Divide by  $4<sup>th</sup>$  coord (w) to get (inhomogeneous) point

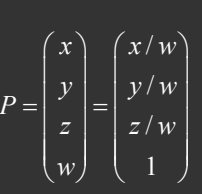

- Multiplication by  $w > 0$ , no effect
- Assume  $w \ge 0$ . For  $w > 0$ , normal finite point. For  $w = 0$ , point at infinity (used for vectors to stop translation)

### **Advantages of Homogeneous Advantages of Homogeneous Coords**

- Unified framework for translation, viewing, rot...
- Can concatenate any set of transforms to 4x4 matrix
- No division (as for perspective viewing) till end
- Simpler formulas, no special cases
- Standard in graphics software, hardware

# **General Translation Matrix**

$$
T = \begin{pmatrix} 1 & 0 & 0 & T_x \\ 0 & 1 & 0 & T_y \\ 0 & 0 & 1 & T_z \\ 0 & 0 & 0 & 1 \end{pmatrix} = \begin{pmatrix} I_3 & T \\ 0 & 1 \end{pmatrix}
$$

$$
P' = TP = \begin{pmatrix} 1 & 0 & 0 & T_x \\ 0 & 1 & 0 & T_y \\ 0 & 0 & 1 & T_z \\ 0 & 0 & 0 & 1 \end{pmatrix} \begin{pmatrix} x \\ y \\ z \end{pmatrix} = \begin{pmatrix} x + T_x \\ y + T_y \\ z + T_z \\ 1 \end{pmatrix} = P + T
$$

### **Combining Translations, Rotations**

- Order matters!! TR is not the same as RT (demo)
- General form for rigid body transforms
- We show rotation first, then translation (commonly used to position objects) on next slide. Slide after that works it out the other way

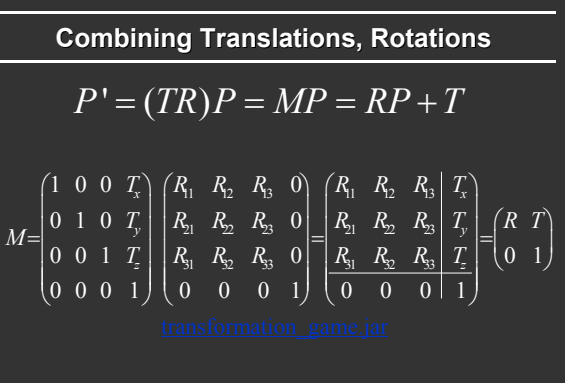

### **Combining Translations, Rotations**

$$
P' = (RT)P = MP = R(P+T) = RP + RT
$$

$$
M = \begin{pmatrix} R_1 & R_2 & R_3 & 0 \\ R_2 & R_2 & R_3 & 0 \\ R_3 & R_3 & R_3 & 0 \\ 0 & 0 & 0 & 1 \end{pmatrix} \begin{pmatrix} 1 & 0 & 0 & T_x \\ 0 & 1 & 0 & T_y \\ 0 & 0 & 1 & T_z \\ 0 & 0 & 0 & 1 \end{pmatrix} = \begin{pmatrix} R_{33} & R_{33}T_{34} \\ 0_{33} & 1 & 0 \\ 0_{33} & 1 & 1 \end{pmatrix}
$$
\ntransformation game.

# **Outline**

- **Translation: Homogeneous Coordinates**
- *Transforming Normals*
- Rotations revisited: coordinate frames
- **gluLookAt** (quickly)

Exposition is slightly different than in the textbook

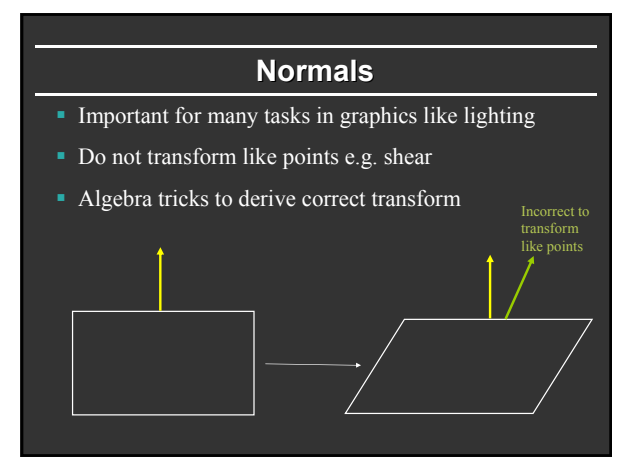

# **Finding Normal Transformation**

 $t \rightarrow Mt$   $n \rightarrow Qn$   $Q=$ ?  $n^T t = 0$  $n^T Q^T M t = 0 \Rightarrow Q^T M = I$  $Q = (M^{-1})^T$ 

# **Outline**

- **Translation: Homogeneous Coordinates**
- Transforming Normals
- *Rotations revisited: coordinate frames*
- **gluLookAt** (quickly)

Section 6.5 of textbook

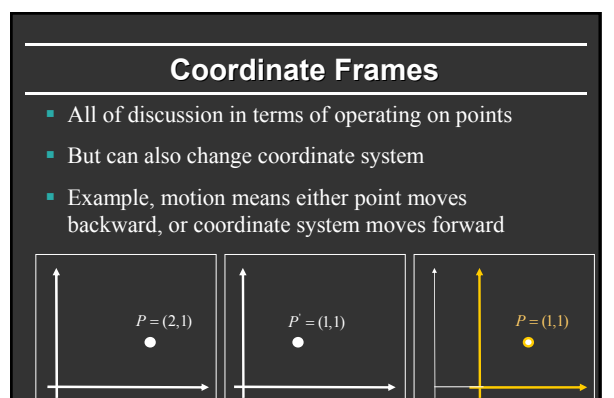

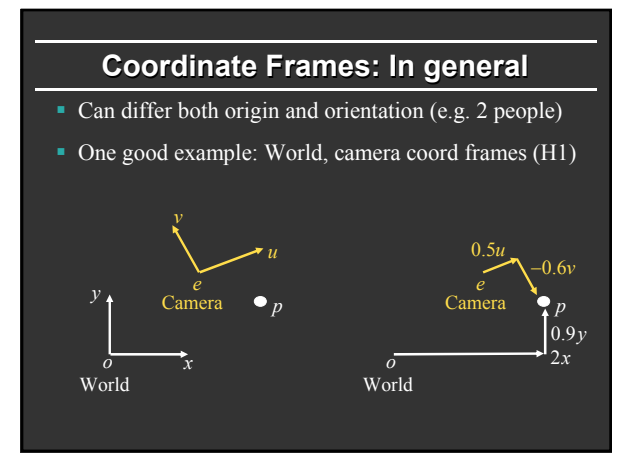

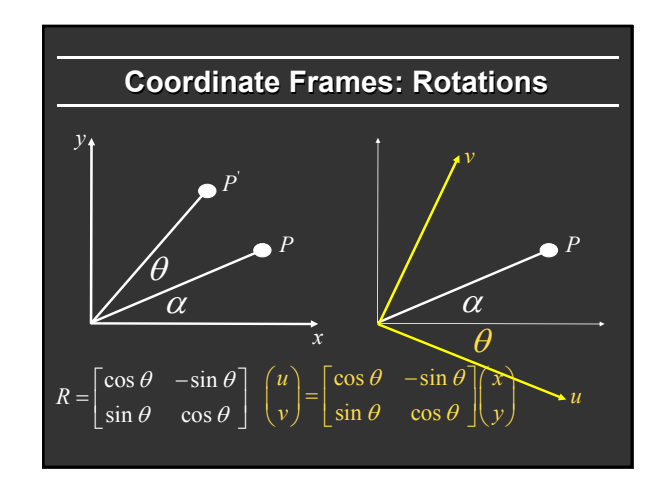

#### **Geometric Interpretation 3D Rotations**

- Rows of matrix are 3 unit vectors of new coord frame
- Can construct rotation matrix from 3 orthonormal vectors

$$
R_{uvw} = \begin{pmatrix} x_u & y_u & z_u \\ x_v & y_v & z_v \\ x_w & y_w & z_w \end{pmatrix} \quad u = x_u X + y_u Y + z_u Z
$$

# **Axis-Angle formula (summary) Angle formula (summary)**

 $(b \setminus a)_{ROT} = (I_{3\times 3} \cos \theta - aa^T \cos \theta) b + (A^* \sin \theta) b$  $(b \rightarrow a)_{ROT} = (aa^T)b$ 

$$
R(a,\theta) = I_{3\times 3}\cos\theta + aa^{T}(1-\cos\theta) + A^* \sin\theta
$$

$$
R(a,\theta) = \cos\theta \begin{pmatrix} 1 & 0 & 0 \\ 0 & 1 & 0 \\ 0 & 0 & 1 \end{pmatrix} + (1 - \cos\theta) \begin{pmatrix} x^2 & xy & xz \\ xy & y^2 & yz \\ xz & yz & z^2 \end{pmatrix} + \sin\theta \begin{pmatrix} 0 & -z & y \\ z & 0 & -x \\ -y & x & 0 \end{pmatrix}
$$

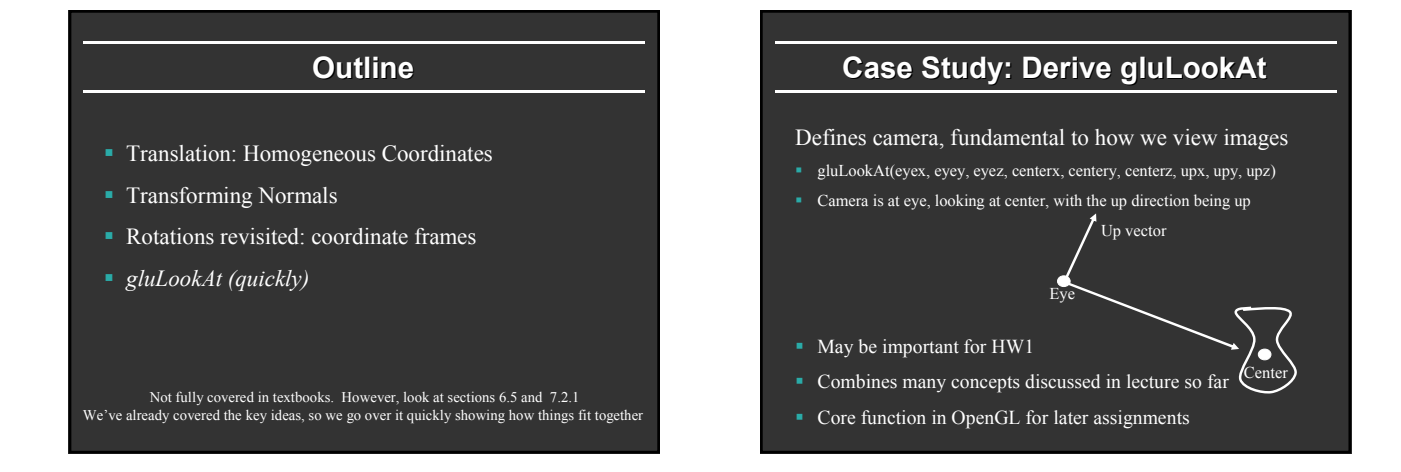

# **Steps**

- gluLookAt(eyex, eyey, eyez, centerx, centery, centerz, upx, upy, upz)
- Camera is at eye, looking at center, with the up direction being up
- *First, create a coordinate frame for the camera*
- Define a rotation matrix
- Apply appropriate translation for camera (eye) location

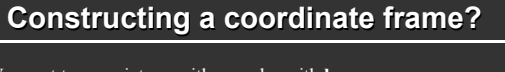

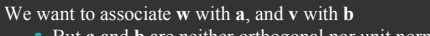

- But **a** and **b** are neither orthogonal nor unit norm
	- And we also need to find **u**

$$
w = \frac{a}{\|a\|}
$$

$$
u = \frac{b \times w}{\|b \times w}
$$

 $v = w \times u$ 

from lecture 2

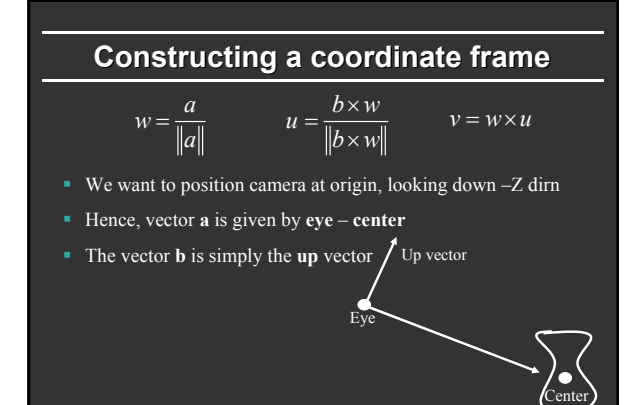

### **Steps**

- gluLookAt(eyex, eyey, eyez, centerx, centery, centerz, upx, upy, upz)
- Camera is at eye, looking at center, with the up direction being up
- First, create a coordinate frame for the camera
- *Define a rotation matrix*
- Apply appropriate translation for camera (eye) location

#### **Geometric Interpretation 3D Rotations**

- Rows of matrix are 3 unit vectors of new coord frame
- Can construct rotation matrix from 3 orthonormal vectors

$$
R_{uvw} = \begin{pmatrix} x_u & y_u & z_u \\ x_v & y_v & z_v \\ x_w & y_w & z_w \end{pmatrix} \quad u = x_u X + y_u Y + z_u Z
$$

### **Steps**

- gluLookAt(eyex, eyey, eyez, centerx, centery, centerz, upx, upy, upz)
- Camera is at eye, looking at center, with the up direction being up
- First, create a coordinate frame for the camera
- **Define a rotation matrix**
- *Apply appropriate translation for camera (eye) location*

# **Translation**

- gluLookAt(eyex, eyey, eyez, centerx, centery, centerz, upx, upy, upz)
- Camera is at eye, looking at center, with the up direction being up
- **Cannot apply translation after rotation**
- The translation must come first (to bring camera to origin) before the rotation is applied

# **Combining Translations, Rotations**

$$
P' = (RT)P = MP = R(P+T) = RP + RT
$$

$$
M = \begin{pmatrix} R_1 & R_2 & R_3 & 0 \\ R_2 & R_2 & R_3 & 0 \\ R_3 & R_3 & R_3 & 0 \\ 0 & 0 & 0 & 1 \end{pmatrix} \begin{pmatrix} 1 & 0 & 0 & T_x \\ 0 & 1 & 0 & T_y \\ 0 & 0 & 1 & T_z \\ 0 & 0 & 0 & 1 \end{pmatrix} = \begin{pmatrix} R_{33} & R_{33}T_{34} \\ R_{34} & R_{35}T_{34} \\ 0 & 0 & 1 \end{pmatrix}
$$

# gluLookAt final form

 $\begin{pmatrix} x_{u} & y_{u} & z_{u} & 0 \\ x_{v} & y_{v} & z_{v} & 0 \\ x_{v} & y_{v} & z_{v} & 0 \end{pmatrix} \begin{pmatrix} 1 & 0 & 0 & -e_{x} \\ 0 & 1 & 0 & -e_{y} \\ 0 & 0 & 1 & -e_{z} \end{pmatrix}$  $\begin{pmatrix} 0 & 0 & 0 & 1 \end{pmatrix} \begin{pmatrix} 0 & 0 & 0 & 1 \end{pmatrix}$  $\begin{pmatrix} x_u & y_u & z_u & -x_e e_x - y_u e_y - z_u e_z \end{pmatrix}$  $\begin{vmatrix} x_v & y_v & z_v & -x_v e_x - y_v e_y - z_v e_z \end{vmatrix}$  $\begin{vmatrix} x_w & y_w & z_w & -x_w e_x - y_w e_y - z_w e_z \end{vmatrix}$  $\begin{array}{c|ccccc}\n & 0 & 0 & 1\n \end{array}$